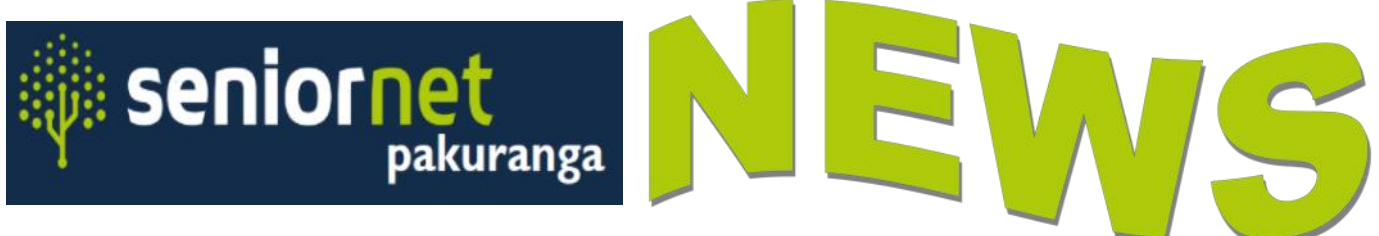

 *SeniorNet (Pakuranga) Inc* PO B*ox 82-306 Highland Park, Auckland 2143 APRIL 2022* **Telephone 09 576 4500**

**Established in 1996 especially for Pakuranga, Howick and Botany residents**

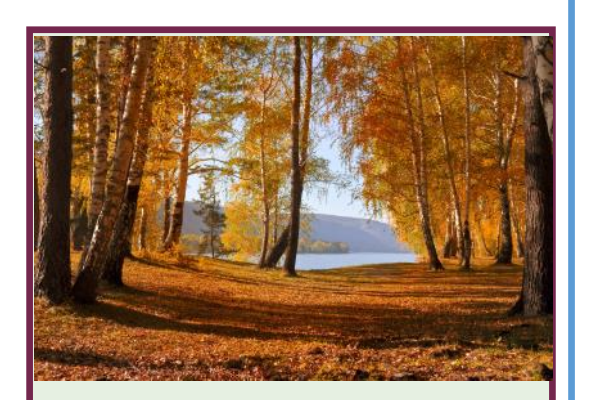

This issue:

- Next meeting
- $\bullet$  New members
- **Bits and Bytes**
- Dawn's Ramblings
- Kate's Take
- Your Committee
- If you need Help

Our next ZOOM Meeting, *Friday 1st APRIL* 

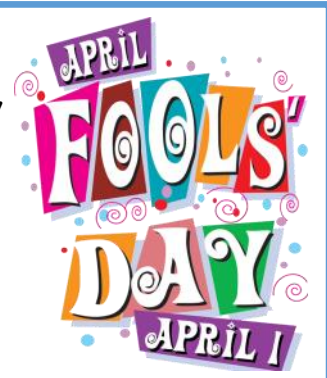

at 10.00am

*Visitors always welcome*

The early speaker will be on some alternatives to Windows 11 if you don't want to upgrade your device in 4 years time.

The main speaker will hopefully be from the Sensible Sentencing Trust speaking on crime prevention and injustices in our criminal justice system.

Sensible Sentencing Group Trust works alongside and advocates for victims of serious violent crime.

**YOU KNOW** YOU'RE OLD **WHEN YOU GO** TO BED AT THE **TIME YOU USED** TO GO OUT.

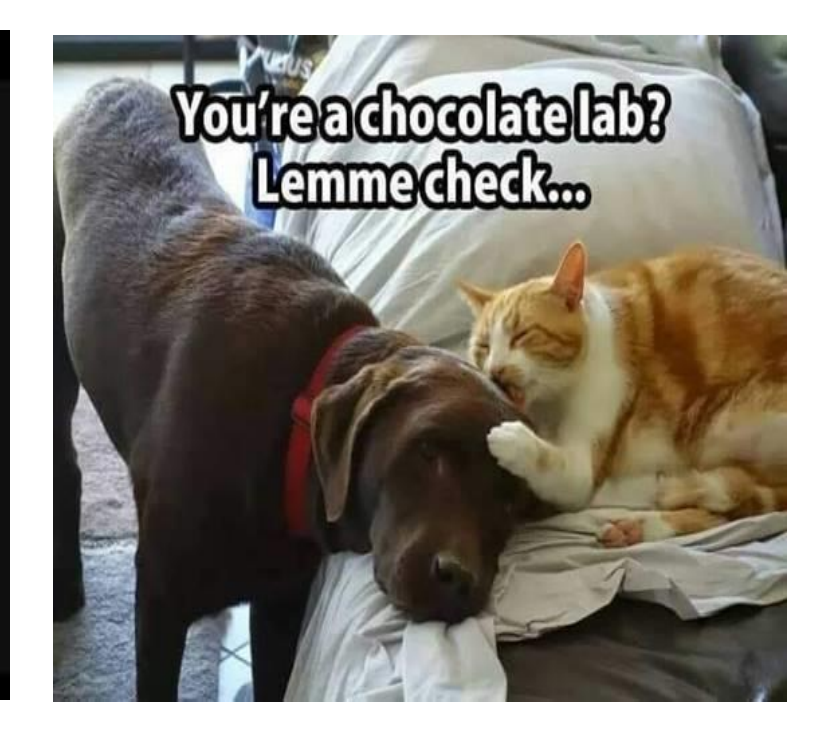

# **BITS & BYTES** Brian Erikson

Apologies for the Sensible Sentencing Trust not appearing in the March Zoom meeting. Our set up and communications had gone well until the last critical email. I sent Jayne the Zoom Link using the previous chain emails but this time it went to her Junk Mail folder and without that reminder she carried on with her day care job. We have had other instances of legitimate emails randomly ending up in Junk Mail, most recently a request for Help using our response Email. The caution is "Occasionally check your Junk Mail folder".

We are planning for the April meeting to be on Zoom again but in recognition of the time slot they hold for us we will contribute to St Andrews Church Centre.

After a number of years coordinating the refreshments for our tea break Jan and Doug White wish to take a break so I would welcome a volunteer to come forward for the time we eventually meet in person.

We have been testing a Zoom setup that will enable members who are unable or would prefer not to attend live meetings yet to "log in" and at least view and listen to the presentations. By using Zoom we can also record the meeting so that you can view it later if the morning time slot is inconvenient

Just as I was finishing this piece on Monday morning lightning flashed and the thunder was an instant later. It reminded me of driving from Napier to Taupo in my Morris 1000 in 1964. At the beginning of the serious hills the car engine began running on three cylinders – not the kind of power needed for that journey. It was raining heavily but I put on a parka, retrieved a screwdriver and replacement sparkplug from the tool kit and reached under the bonnet to begin "shorting" out sparkplugs one by one. You do this carefully somewhat tensely so that the spark doesn't short through you. At about the second plug lightning and thunder struck a nearby hill and that really made me jump. I'm glad those days are behind me.

Isn't it really weird being the same age as old people .

## **Ramblings Dawn Howarth**

Another month of more of the same. I was told today that I have "groundhog days" every day.

Nothing new or exciting happens, we just roll along and keep our fingers crossed for another safe and healthy day. Boring but we are safe and healthy.

I am going to have a cup of tea with a dear friend who will be 103 tomorrow – now that's different. She loves me to take her out for fish and chips but in the current environment, she is not allowed out from the rest home she lives in. We also missed out on Christmas fish and chips because she hasn't been allowed out since last August. Here I am moaning about my boring life. Get real Dawn.

It has been truly heartbreaking to see what has happened in Ukraine. I don't know how those people can cope with the misery they are living with. Their homes, families and lives in ruins all around them and no end in sight. I just want to cry for them. I have sent a donation to World Vision that hopefully will help a little. I don't know what else I can do, except pray them every day.

I got an air fryer about a month ago and that has been a challenge for me but I have managed a few successes with it. I have made spring rolls, wedges, chips, beautifully roasted a large chicken. No disasters but a few lessons have been learnt. It heats meat pies from Countdown really well and quicker than the oven. I'm looking for new recipes and suggestions if any of you have some.

I have been reading about Wordle and that looks out of my league. Maybe I can get Kate to give me extra tuition because people do rave about it and I hate to miss out.

Take care and keep smiling.

# **Kate's Take Kate Senner**

### **Voice to Text on our Mobile Phones**

A big thank you to Brian for his presentation that continued on from last month's theme

of "Voice to text". This time we looked at the function in relation to writing text messages on our Android phones. As a rule, I love to explore any new App or functionality that I learn about at SeniorNet but this time I was "cut off at the pass" as I have no experience of Android phones.

However, we have placed the important slide from Brian's presentation to show you how to avail yourself of the "Voice to Text" function using phones of various manufacture.

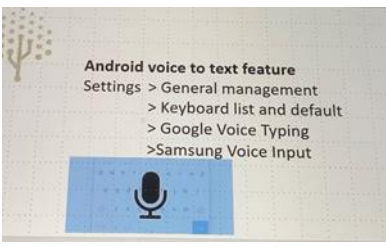

Common to all the phones I have studied, tapping on the microphone icon, that we can see in the slide above, will enable you to dictate your message. We suggest you click/tap on the Youtube links below. These are two short clips that explain what to do.

<https://www.youtube.com/watch?v=Nm8N209GHag>- How to speak a text message on an Android phone

<https://www.youtube.com/watch?v=gUKJADeExEw> - Using voice-to-text for messaging on iPhones and other apps

Unlike the "OtterAi" App from last time you will notice that you have to speak the punctuation marks such as "comma" and "full stop". Both videos use "period" but on all the Apps on my iPhone "full stop" was accepted. Give it a try but keep your message simple as it's surprising how difficult it is to say a succinct sentence without "Errs and Ums" and mispronunciations. They are not removed as they were in "OtterAi".

### **Sorting out those email protocols**

POPs aren't they carbonated fruit drinks? IMAPS don't I use them when I go on that road trip to Taumarunui? And as for SMTPs, isn't that an initialism for Sexy Men in Tight Pants?

Happy with my functional Gmail accounts and the way my iPhone flawlessly loads my emails I seem to be able to manage without knowing anything about these email protocols.

Knowing nothing about POPs, IMAPS and SMTPs, I felt anything I was to write would probably only confuse.

From our Zoom meeting, we discovered that Brian has extensive email protocol expertise. So rather than paraphrasing his talk I'm sure he is the one who can help you out if you are struggling with your email protocols. Please feel free to contact Brian for help if you need to or you can see our last meeting and his presentation again if you click here: <https://youtu.be/R56UhA9F1TY>

Continued ...

## **Have you seen Wordle??**

Everyone is talking about it. Click on this link: <https://www.nytimes.com/games/wordle/index.html>

This is an addictive App now being hosted by the New York Times. You will be presented with a blank grid of five by six. You have to find the mystery word. Instructions are in image below.

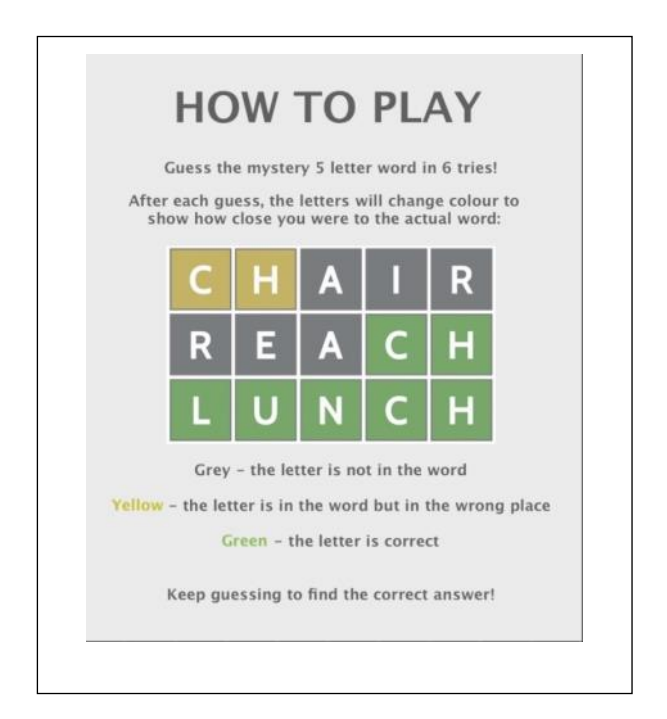

A single puzzle is generated each day. The idea is that the you share your success with family and friends on Social Media. Can you beat the grandchildren to the solution? Will you be the "Wordle Nerdle"?

I'm a big fan of the game but one word a day is not enough for me as I love to have infinite challenges. I have downloaded *Word Guess*, free, available from the various App stores. *Word Guess* works in the same way but keeps on generating puzzles. It's very addictive, so be warned.

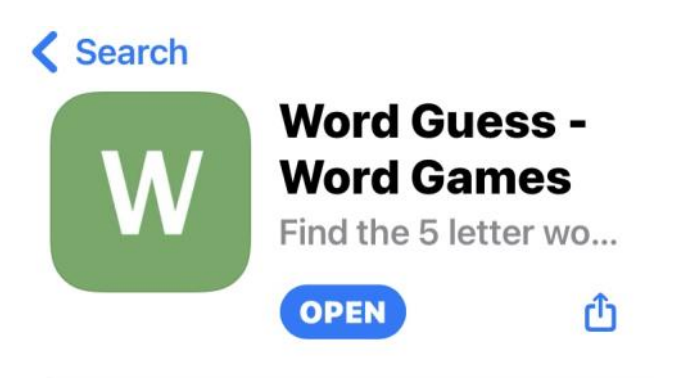

I know what I will be doing if I have to isolate with CoVid. Have fun!!

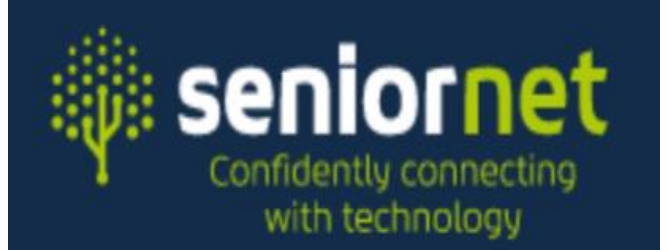

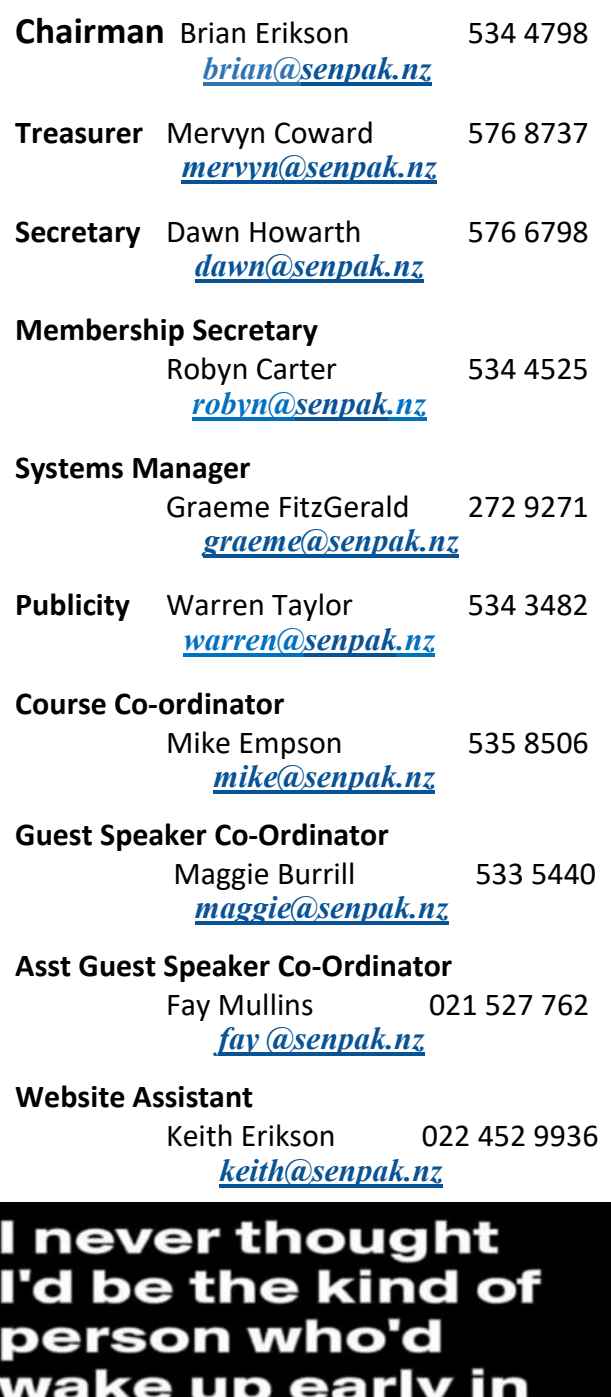

the morning to exercise...

And I was right.

# **Comments, Queries, Suggestions, Free Advertising**

**COMMITTEE Anyone who might know how to get** an older Samsung Top Loading clothes washer drm back onto its rollers please contact Brian 5344798.

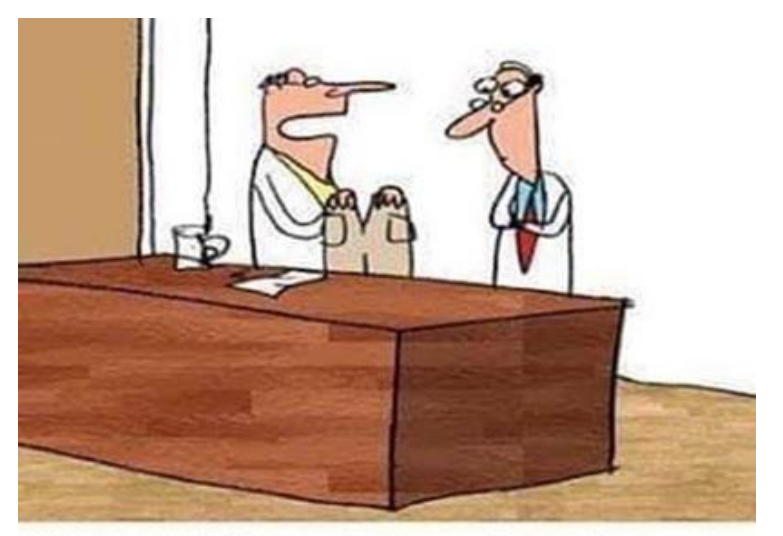

"I'm working on pants for old guys. They'll combine the comfort of Dockers, with the protection of Depends. I'll call them Dry Dockers."

You know you're getting old when you **barely do anything** all day, but still need to have a nap to continue to do barely anything.

## *COURSE TIMETABLES, HELP DAYS AND COURSE BOOKING INFORMATION*

# APRIL HELP DAYS

**Until we return to Orange Traffic Light level, we are unable to hold Help Sessions in our Learning Centre.**

# **Therefore, if you need HELP now**

**send a email to** help@senpak.nz **describing the problem, as best you can. We will then get one of the tutors to contact you to help resolve the problem.**

*It is recommended that you download AnyDesk to your device so the tutor can look over your shoulder and if necessary make the changes to fix the issue.*

*To learn how to load AnyDesk onto your Windows Computer Click Here To learn how to load AnyDesk onto your Android Phone Click Here*

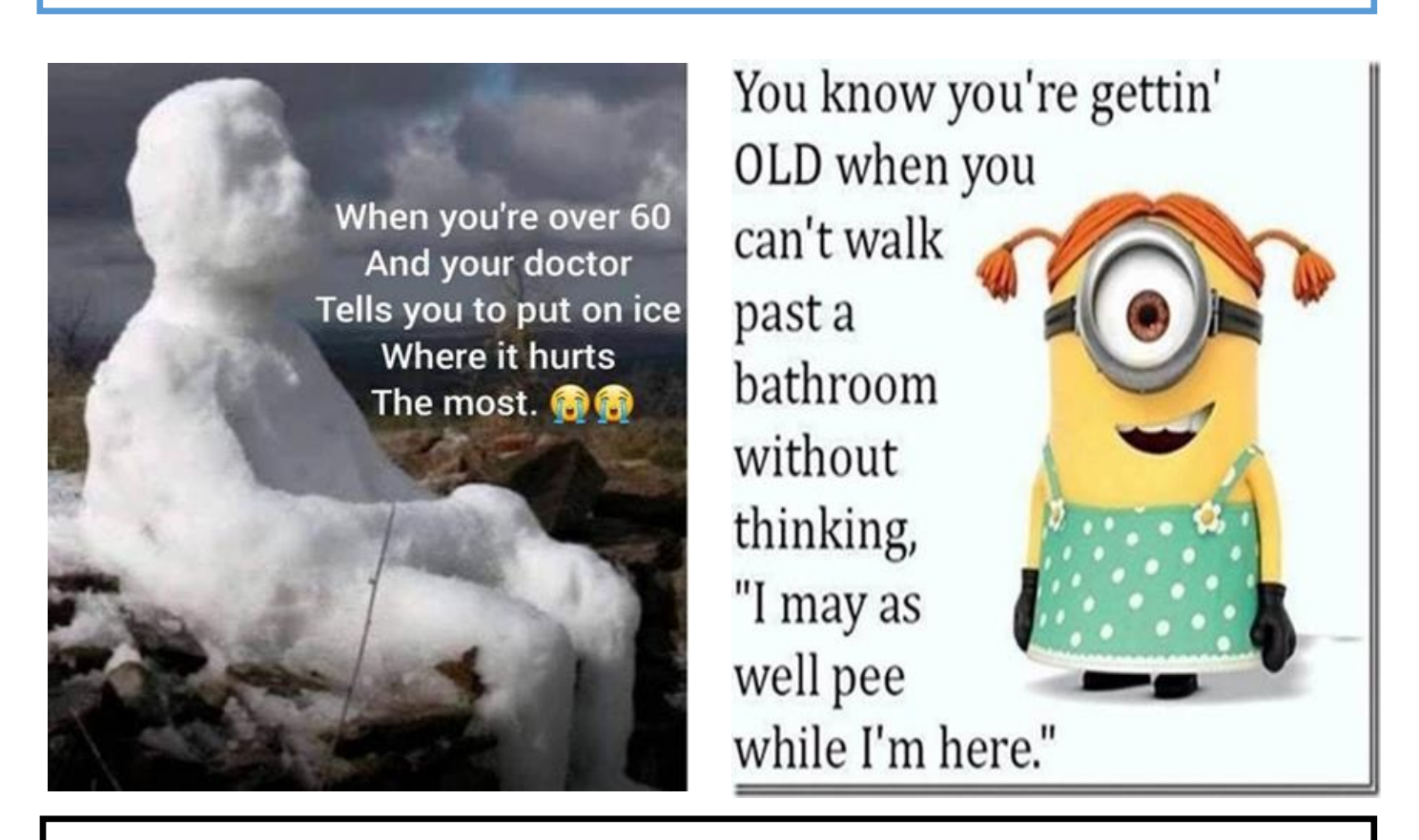

WAIVER: Some of our members voluntarily and willingly give help and advice to other members on matters relating to computers, associated equipment and software. This includes information contained in the columns of this newsletter and other publications including our SeniorNet Website. This help or advice is taken solely at the recipient's risk and imposes no responsibility or liability of any kind, either on those providing such help or advice, or the newsletter Editors or SeniorNet (Pakuranga) Inc.